# Augmented Reality Laboratory - course description

#### General information

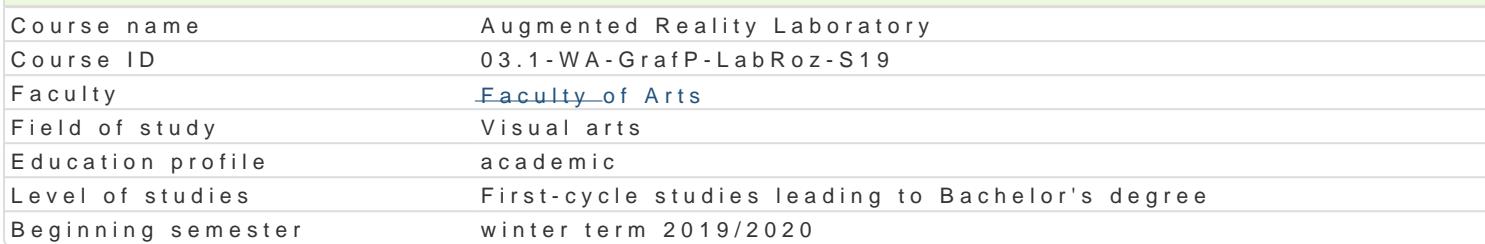

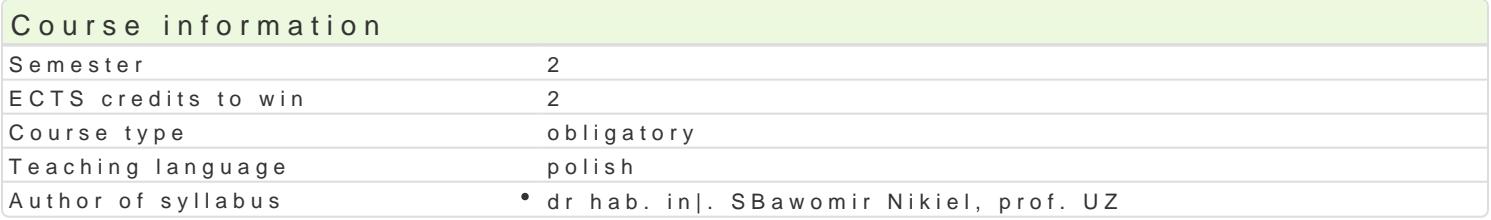

#### Classes forms

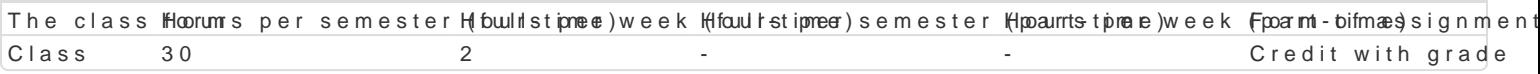

#### Aim of the course

Od kilku lat obserwujemy gwaBtowny rozwój technologii rozszerzonej rzeczywisto[ci XR (eXtended Re Reality). W tym obszarze technologii i mediów istnieje wyrazny podziaB na twórc i odbiorc mediów rozszerzonej i wirtualnej rzeczywisto[ci powinny opanowa podstawy budowy modeli interakcyjnych, n wirtualnym oraz pozna techniki modelowania zjawisk psychofizycznych.Studenci uzyskaj umiej tno[ cyfrowym 3d.

#### Prerequisites

podstawowe media cyfrowe

#### Scope

1.Wstp, definicje i klasyfikacje [rodowisk wirtualnych

2.Percepcja 3D (multisensoryczna)

3.Interfejsy sprztowe i programowe, urzdzenia wej[cia/wyj[cia

4.Interaktywna grafika 3D (wymagania dla peBnej imersji)

5.Modelowanie [rodowisk graficznych dla imersyjnych [rodowisk 3D

6.Modelowanie asetów graficznych dla imersyjnych [rodowisk 3D

7.Interfejsy emocjonalne

#### Teaching methods

wiczenia , projekt.

#### Learning outcomes and methods of theirs verification

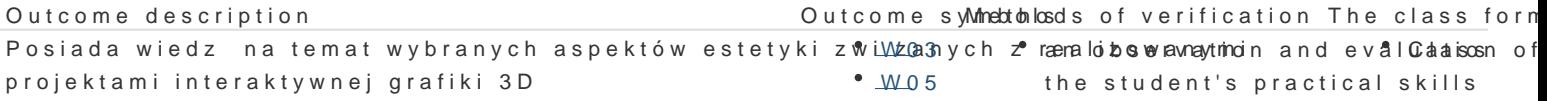

PosBuguje si odpowiednim oprogramowaniem edytorskim 3000 gdo realiana cojbsperbyja kitounzand evaluata isosn of wykorzystaniem systemów wirtualnej rzeczywisto[ci (VR • VLinfoual Realintey) stuzdeeonztywinsntao{tical skills rozszerzonej (AR- Augmented Reality) i mieszanej (XR- eXtended Reality)

Potrafi pracowa z zaawansowanym sprztem komputerow<sup>n</sup>y\_bollowg tym z iannteorbiosjesravmantioVnR,anAnReivallClataisosn of XR. activities during the classes

1) Zna podstawowe aspekty budowy i dziaBania wybranychUOnz dzeD an mopousteenvoawtjocnh, and evalOdaaisosn of interfejsów systemów wirtualnej rzeczywisto[ci (VR– Virtubllo Reality),a**czeoistoficial** of the classes rozszerzonej (AR- Augmented Reality) i mieszanej (XR- eXtended Reality)

Ćwiczenia - warunkiem zaliczenia jest uzyskanie pozytywnej oceny z realizacji wszystkich ćwiczeń laboratoryjnych. Ocena końcowa jest średnią uzyskanych ocen cząstkowych (z każdego ćwiczenia laboratoryjnego). Projekt - warunkiem zaliczenia jest uzyskanie pozytywnej oceny za wykonanie prototypowego środowiska VR wraz z dokumentacją. Ocena końcowa jest wypadkową oceny z ćwiczeń i oceny projektu.

## Recommended reading

- 1. Vince J.: Virtual Reality Systems, Addison Wesley, Cambridge, 1995
- 2. Fox B.: Game Interface Design, Thomson, 2005
- 3. Schwartz L. Photoshop for VFX artists, Thomson 2005
- 4. Tomaszewska-Adamerek A., Zimek R.: ABC grafiki komputerowej i obróbki zdjęć, Helion, 2007

### Further reading

- 1. Ablan D.: Digital cinematography, New Riders Press, 2002
- 2. Oculus best practices guide, Oculus VR LLC, 2015
- *3. Materiały konferencyjne oraz własne prowadzącego zajęcia*

#### Notes

Studenci wykorzystują na zajęciach laboratoryjnych przykładowe materiały otrzymane od prowadzącego. Korzystają także ze źródeł internetowych.

Modified by dr hab. inż. Sławomir Nikiel, prof. UZ (last modification: 13-06-2019 20:48)

Generated automatically from SylabUZ computer system